## **CALLING FEATURES**

# **VOICEMAIL GUIDE**

For information on how these features work, please visit our website at www.getbeeline.com

| CODE            | FEATURE NAME                                                                                                    |
|-----------------|----------------------------------------------------------------------------------------------------|
| ** + Extension  | Directed Call Pickup                                                                                                    |
| *00 + Extension | Send Call Directly to Voicemail                                                                                                    |
| *43             | Call Waiting – Enable                                                                                                    |
| *44             | Call Waiting – Disable                                                                                                    |
| *57             | Call Trace                                                                                                    |
| *65             | Enable User Caller ID Next Call                                                                                                    |
| *67             | Block User Caller ID Next Call                                                                                                    |
| *69             | Call Return                                                                                                    |
| *70             | Disable User Call Waiting Next Call                                                                                                    |
| *72             | Call Forwarding Menu Enable/Disable                                                                                                    |
| *77             | Anonymous Call Reject Enable                                                                                                    |
| *78             | Do Not Disturb Activation                                                                                                    |
| *79             | Do Not Disturb Deactivation                                                                                                    |
| *87             | Anonymous Call Reject Disable                                                                                                    |
| *90             | Call Forwarding Busy Menu Enable/Disable                                                                                                    |
| *92             | Call Forwarding No Answer Menu Enable/Disable                                                                                                    |
| *94             | Call Forward Out of Service Menu Enable/Disable                                                                                                    |
| *95             | Anonymous Caller Block w/ Message                                                                                                    |
| *97             | Disable Anonymous Caller Block w/ Message                                                                                                    |
| *98             | Enter Voicemail                                                                                                    |
| 0               | Call Operator – Additional fees apply                                                                                                    |
| 211             | Call Public Services - Information provided on<br>non-emergency services available in the local<br>community.                                                                                                    |
| 411             | Call Information – Additional fees apply                                                                                                    |
| 611             | Call Bee Line Cable Customer Service                                                                                                    |
| 711             | Call Telecommunications Relay Service - Permit<br>persons with a hearing or speech disability to use<br>the telephone system via a text telephone (TTY)<br>or other device to call persons with or without<br>such disabilities. |
| 811             | Call Utility Public Services - "Call before you dig"                                                                                                    |
| 911             | Call Emergency Services - Always ensure Service<br>Provider has your correct address.                                                                                                    |

#### **Access Your Voicemail**

3.

- 1. Dial \*98 from the phone that is connected to your account.
- Enter your 4-digit PIN, followed by the # (pound) sign.
  \* Your default PIN is 1234

| To listen to messages | Press 1 |
|-----------------------|---------|
| * Skip message        | Press 1 |
| * Save message        | Press 2 |
| * Erase message       | Press 3 |
| * Repeat message      | Press 9 |
| * Exit menu           | Press 0 |

#### Personalize Your Voicemail

- 1. Dial \*98 from the phone that is connected to your account.
- 2. Enter your 4-digit PIN, followed by # (pound) sign.
- 3. Press 8 to access your personal options, including the following:

| * Change your PIN                      | Press 1 |
|----------------------------------------|---------|
| * Personalize your greeting            | Press 2 |
| * Record your personal name            | Press 3 |
| * Call Forwarding                      | Press 5 |
| * Set call screening forwarding number | Press 6 |
| * Repeat personal options              | Press 9 |
| * Exit the menu                        | Press 0 |
|                                        |         |

### **Remote Access to Voicemail**

- 1. Dial your 10-digit phone number.
- When you hear your voicemail greeting, press the # (pound) sign.
- 3. Enter your 4-digit PIN followed by # (pound) sign.

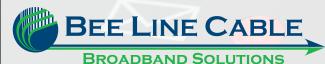

207-474-2727 or 1-800-439-4611 131 Lakewood Road, Madison, ME 04950 High Speed Internet + DigiPHONE + HD Cable